# **Matrix prices**

- [Create the matrix file](#page-0-0)
	- [Multi-language website](#page-3-0)
	- [Warning on MTR](#page-3-1)
- [Import the matrix file](#page-4-0)

After an offer is created. You must import the Matrix file to have all the prices regarding the duration and mileage.

```
Template:
G:\Shared drives\FR_TEAM_A-L\ARVAL\2020\Apollo-roll-out\CADRAGE\Formation_Drupal\Exercices
Price_matrix.xlsm
```
## <span id="page-0-0"></span>Create the matrix file

A file with all the prices and model will be provide by the country. One tab for each type of offers.

#### **Attention points:**

- Model name/title must not contain accent
- Prices cannot contain decimal
- Don't fill a cell if you don't use it
- Set downpayment one time in the first line (It will be associated to the entire offer)

| Offer ID | <b>Model</b>         | <b>Services</b><br>Pack's name | Pack's price | First<br><b>Down</b><br>payment | <b>Mileage</b><br>per year | <b>Duration (months)</b> |          |          |
|----------|----------------------|--------------------------------|--------------|---------------------------------|----------------------------|--------------------------|----------|----------|
|          |                      |                                |              |                                 |                            | 36                       | 48       | 60       |
|          | <b>Audi A4 Avant</b> | Economy                        |              | 1500                            | 15000                      | 5,943.00                 | 5,259.00 | 4,893.00 |
|          |                      |                                |              |                                 | 20000                      | 6,082.00                 | 5,424.00 | 5,140.00 |
|          |                      |                                |              |                                 | 25000                      | 6,237.00                 | 5,658.00 | 5,360.00 |
|          |                      |                                |              |                                 | 30000                      | 6,435.00                 | 5,860.00 | 5,638.00 |
|          |                      | Comfort                        |              | 1500                            | 15000                      | 6,590.00                 | 5,906.00 | 5,540.00 |
|          |                      |                                |              |                                 | 20000                      | 6,741.00                 | 6,083.00 | 5,799.00 |
|          |                      |                                |              |                                 | 25000                      | 6,908.00                 | 6,329.00 | 6,030.00 |
|          |                      |                                |              |                                 | 30000                      | 7,117.00                 | 6,542.00 | 6,321.00 |
|          |                      | <b>Business</b>                |              | 1500                            | 15000                      | 6.650.00                 | 5.966.00 | 5,600.00 |
|          |                      |                                |              |                                 | 20000                      | 6,801.00                 | 6,143.00 | 5,859.00 |
|          |                      |                                |              |                                 | 25000                      | 6,968.00                 | 6.389.00 | 6,090.00 |
|          |                      |                                |              |                                 | 30000                      | 7.177.00                 | 6.602.00 | 6,381.00 |
|          | <b>Audi A6 Avant</b> | Economy                        |              | 3000                            | 15000                      | 6.894.00                 | 6.096.00 | 5.674.00 |
|          |                      |                                |              |                                 | 20000                      | 7.060.00                 | 6.294.00 | 5,968.00 |
|          |                      |                                |              |                                 | 25000                      | 7.243.00                 | 6.574.00 | 6,233.00 |
|          |                      |                                |              |                                 | 30000                      | 7,482.00                 | 6,817.00 | 6,570.00 |
|          |                      | Comfort                        |              | 3000                            | 15000                      | 7.644.00                 | 6.846.00 | 6,423.00 |
|          |                      |                                |              |                                 | 20000                      | 7,824.00                 | 7,058.00 | 6,733.00 |
|          |                      |                                |              |                                 | 25000                      | 8,022.00                 | 7.353.00 | 7,012.00 |
|          |                      |                                |              |                                 | 30000                      | 8.276.00                 | 7.610.00 | 7,364.00 |
|          |                      | <b>Business</b>                |              | 3000                            | 15000                      | 7.704.00                 | 6.906.00 | 6,483.00 |
|          |                      |                                |              |                                 | 20000                      | 7.884.00                 | 7.118.00 | 6,793.00 |
|          |                      |                                |              |                                 | 25000                      | 8.082.00                 | 7.413.00 | 7,072.00 |
|          |                      |                                |              |                                 | 30000                      | 8.336.00                 | 7.670.00 | 7.424.00 |

• Pack services must be filled for each service pack

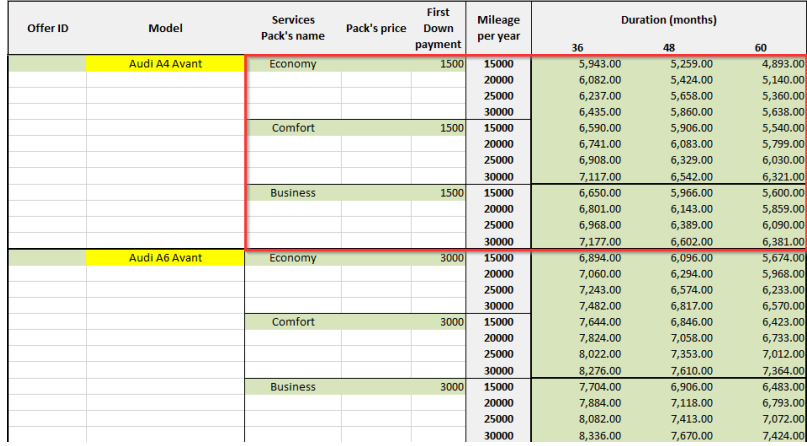

You must then create the matrix by cliking on **Generate XML files:**

A Make sure you have already create a target folder

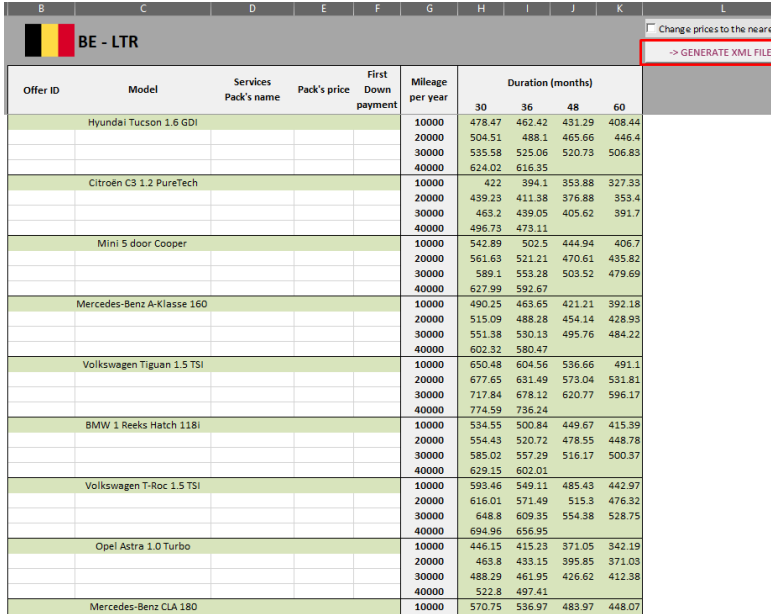

A message appear. Click "Yes" and select the target folder

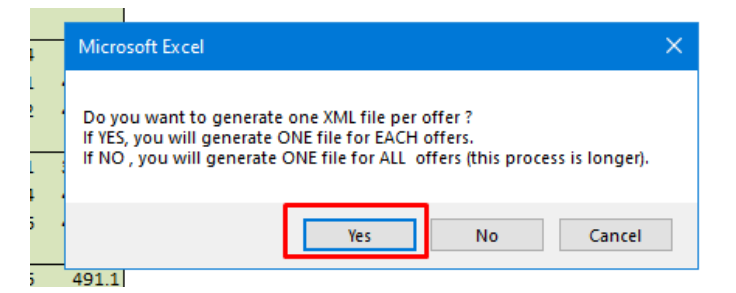

A confirmation message appear

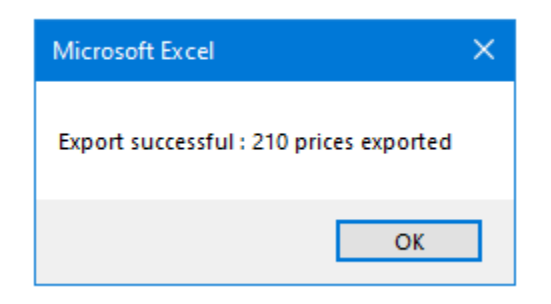

Verify the match between the export and the price on the file

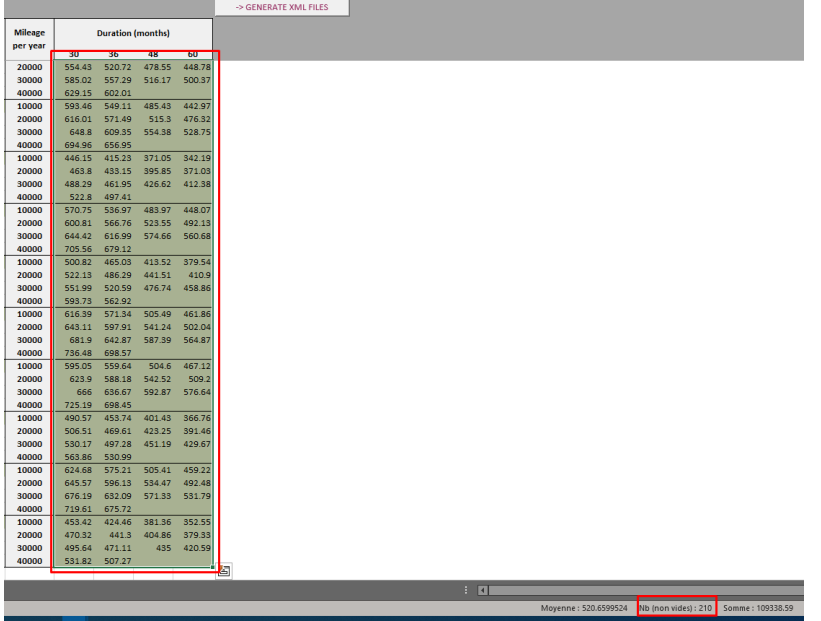

### The files are now created

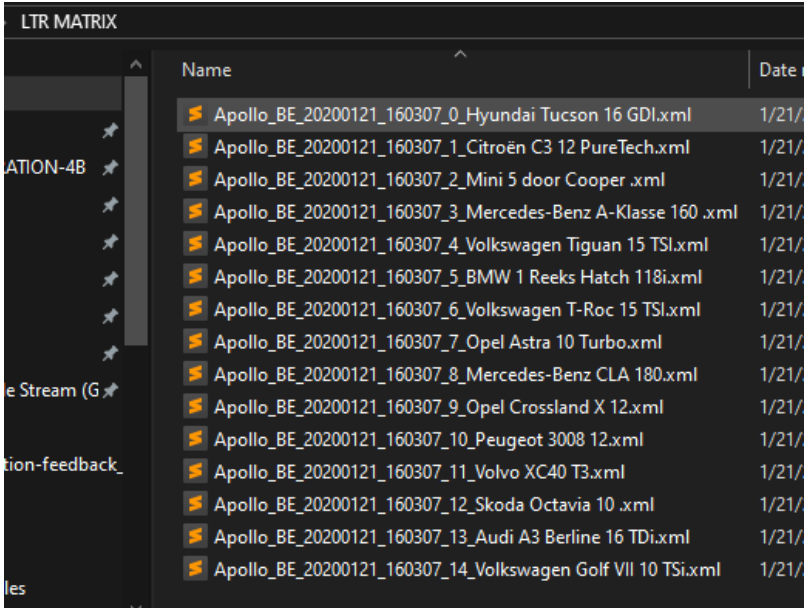

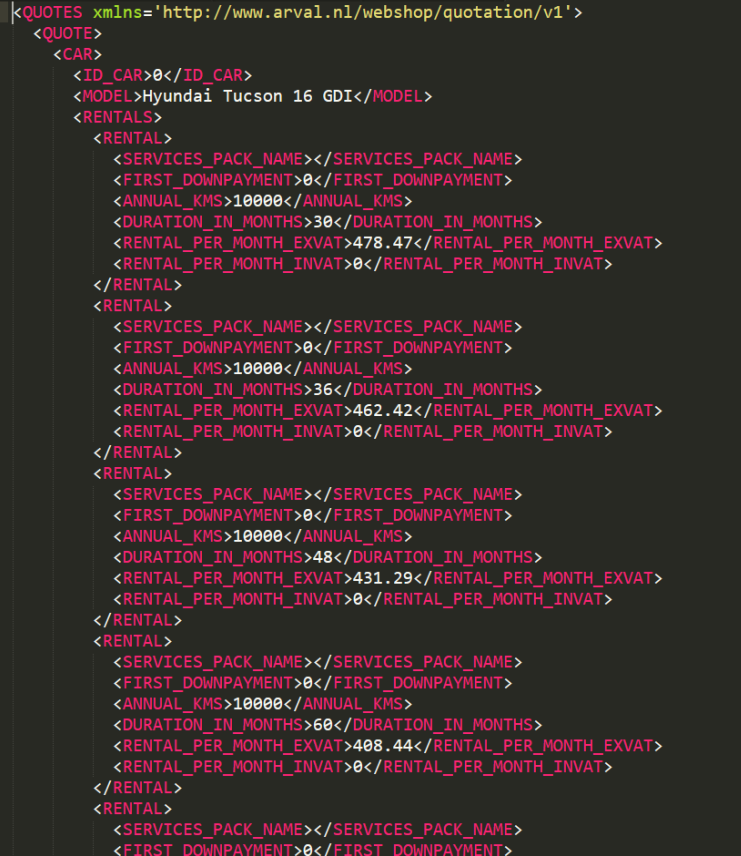

### <span id="page-3-0"></span>Multi-language website

Even for multi-language we only create the matrix once. So we keep the same structure as a single language website. Once the matrix price is upload in the original language it will be apply to the other languages.

### <span id="page-3-1"></span>Warning on MTR

MTR offer are build with time period and not just months "1-3" or "3-6" for exemple.

It cannot be imported like this:

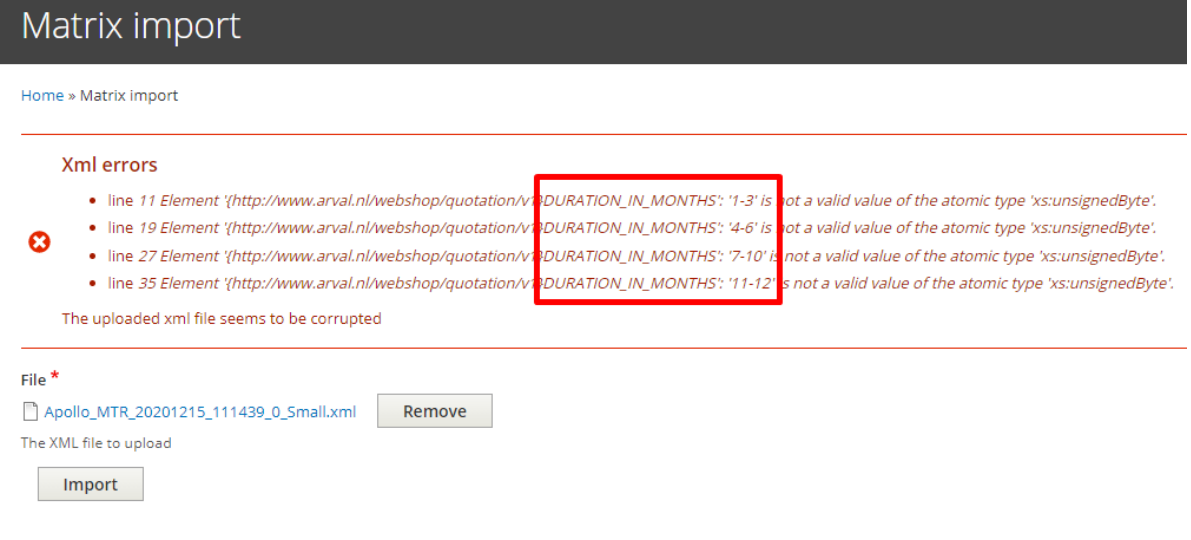

So you will have to put entire number to be able to upload:

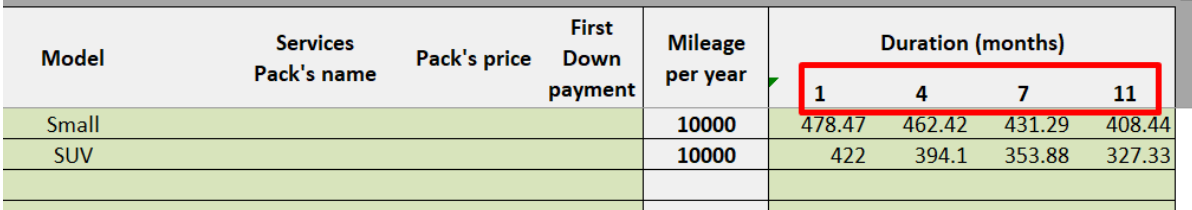

### Then change manually the duration after the import:

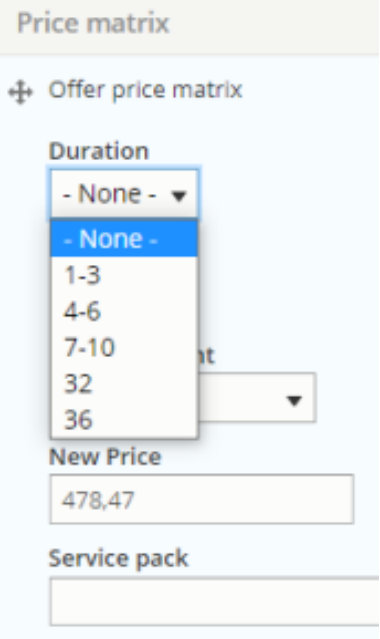

## <span id="page-4-0"></span>Import the matrix file

Go on the back-office offer list you want

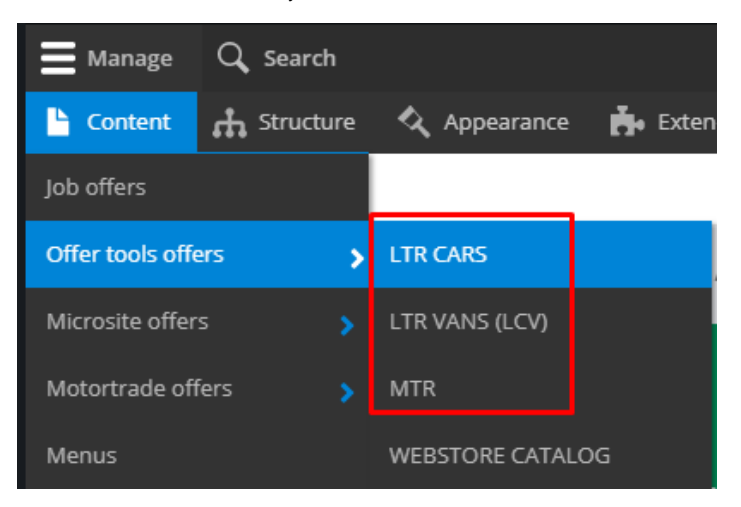

Click on the arrow of the offer you want to import price and click **Import prices**

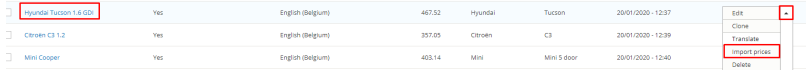

#### Select the file correspondig to the offer and click Import

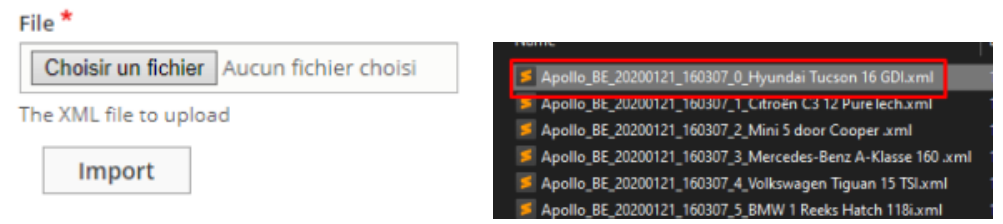

You can now be able to adjust price on the front offer by choosing a duration and a mileage

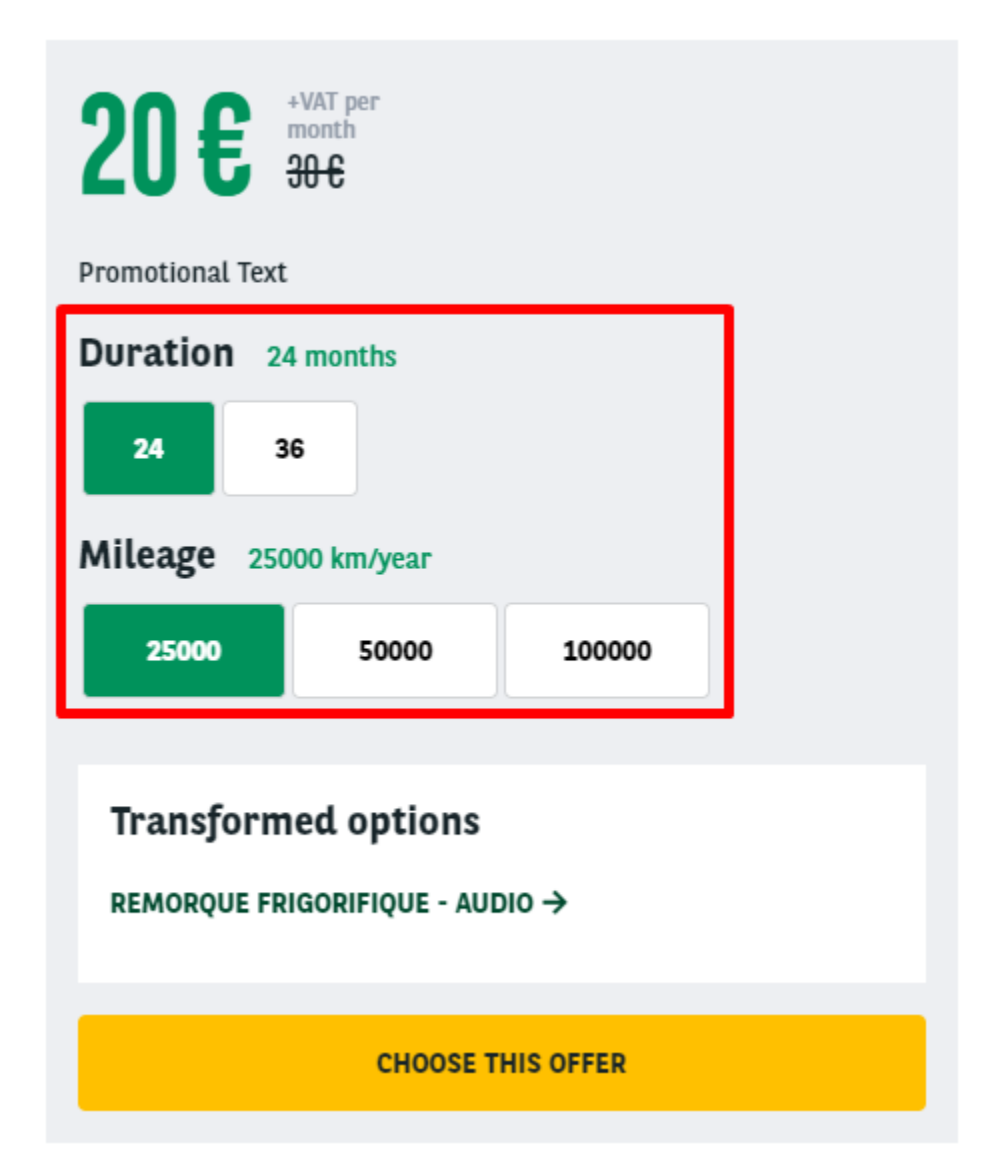

**Verify that the price corresponding to the matrice file.**